## **Auto Dialer Daily Checklist**

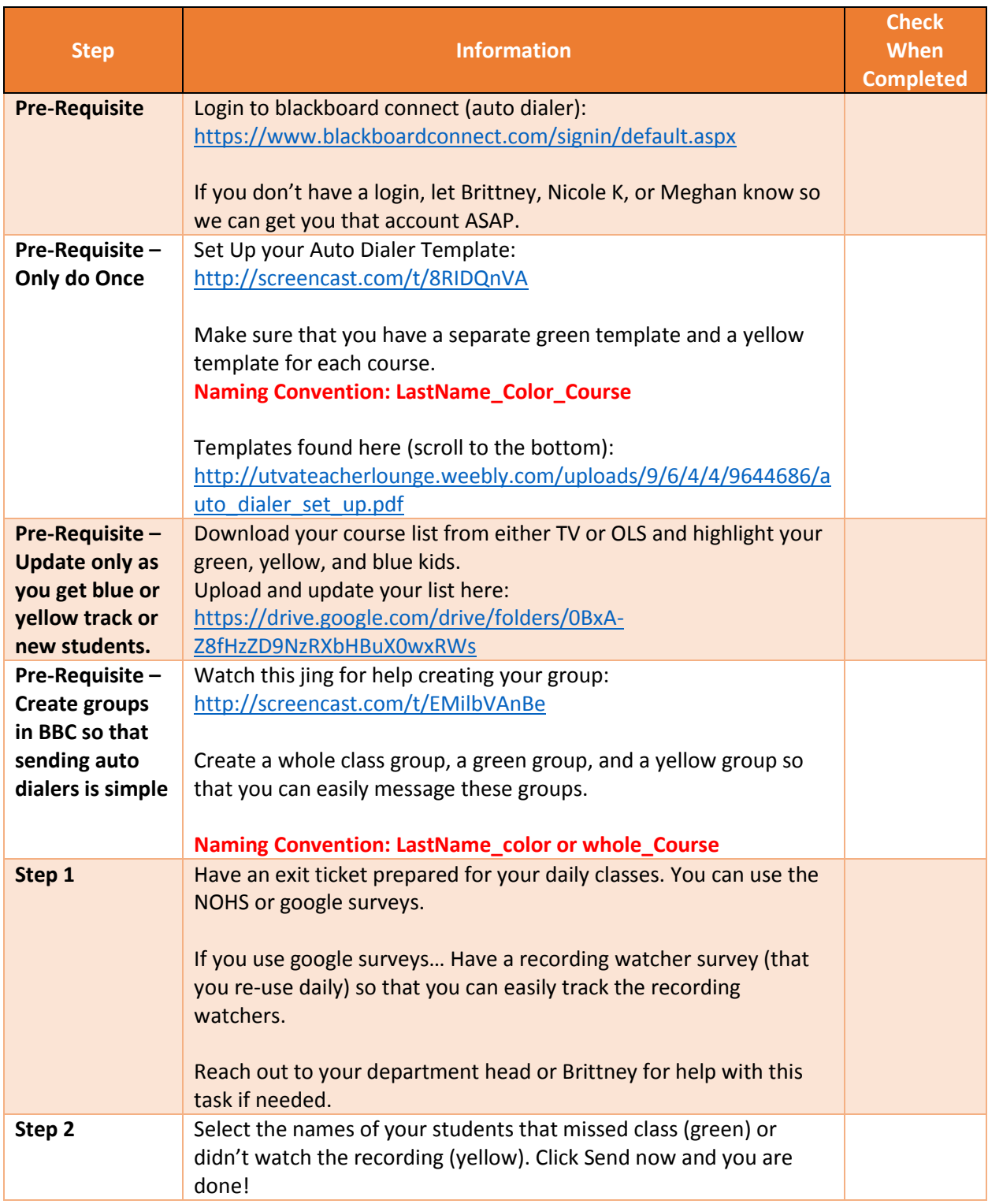